**Introduction to OpenAthens Administration and Reports** 

Russell Palmer GALILEO Support Services

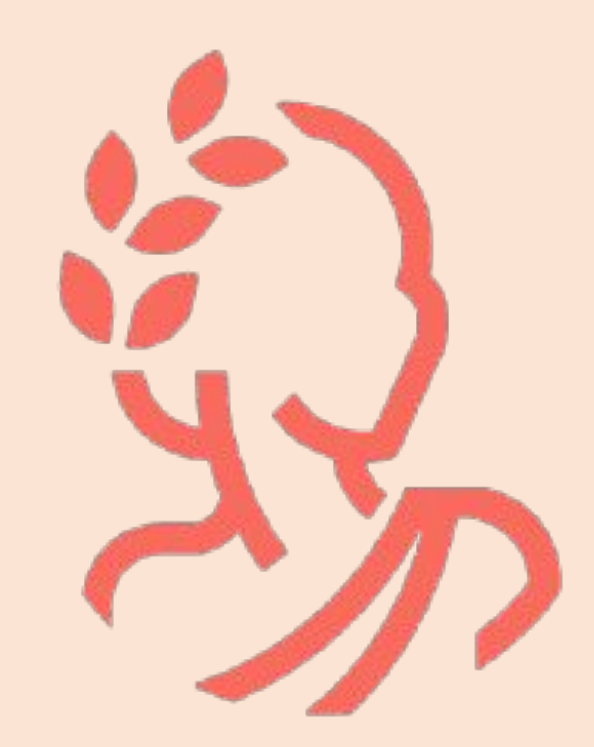

### OpenAthens Trivia

**Where is OpenAthens?** A. Athens, GA B. Athens, Greece C. Tuscaloosa, AL D. Bristol, UK

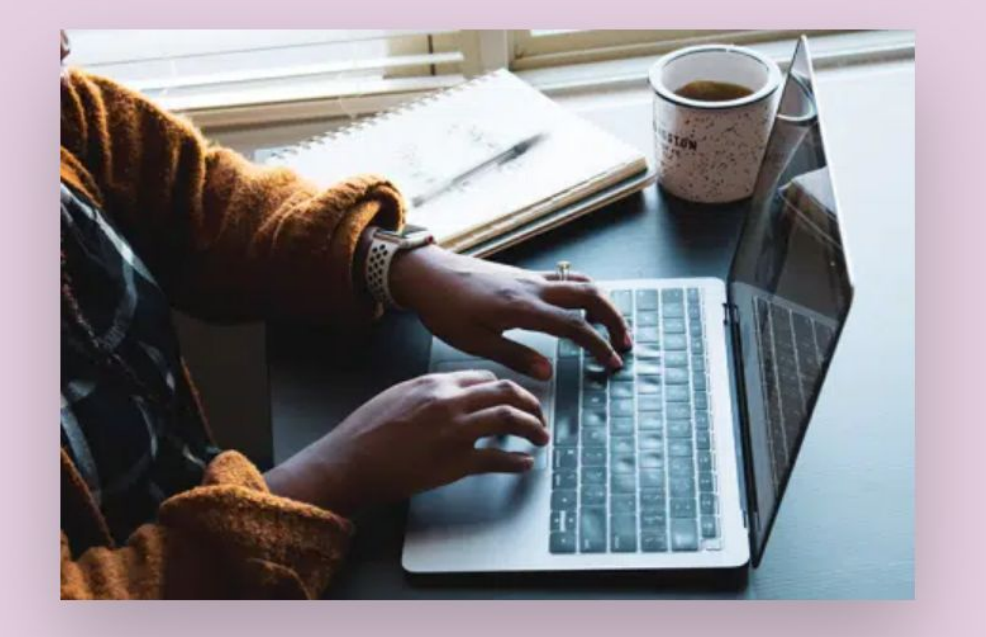

### Our details

**Our core hours:** Monday to Friday  $09:00 - 17:00$  (UK time)

Email: contact@openathens.net

Telephone: +44 (0) 20 3880 2626

Address: OpenAthens, Jisc, 4 Portwall Lane, Bristol, UK. BS1 6NB.

### In Bristol, UK do you…?

- A. Pet your dog
- B. Stroke your dog
- C. Smooth your dog
- D. Pat your dog

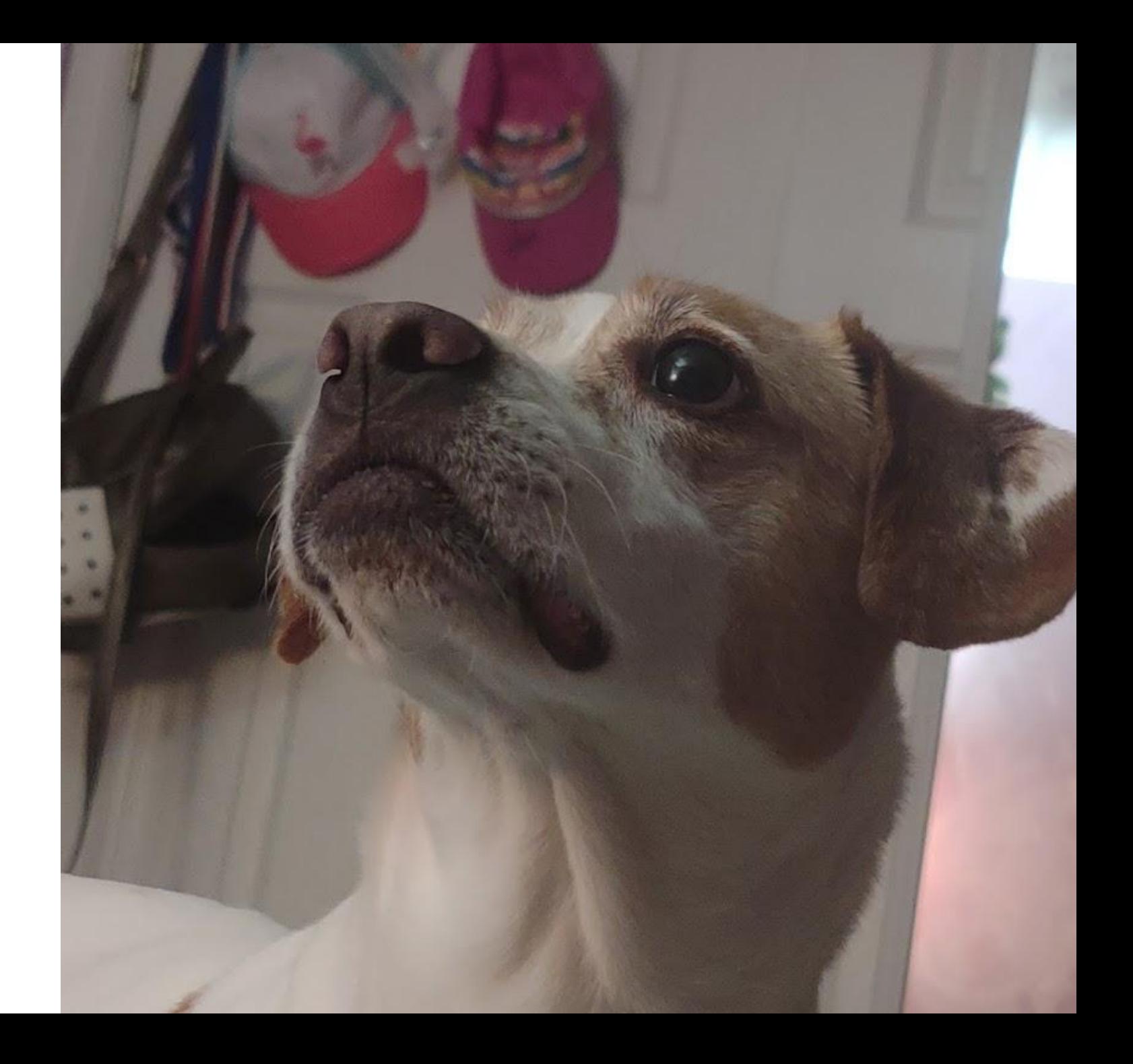

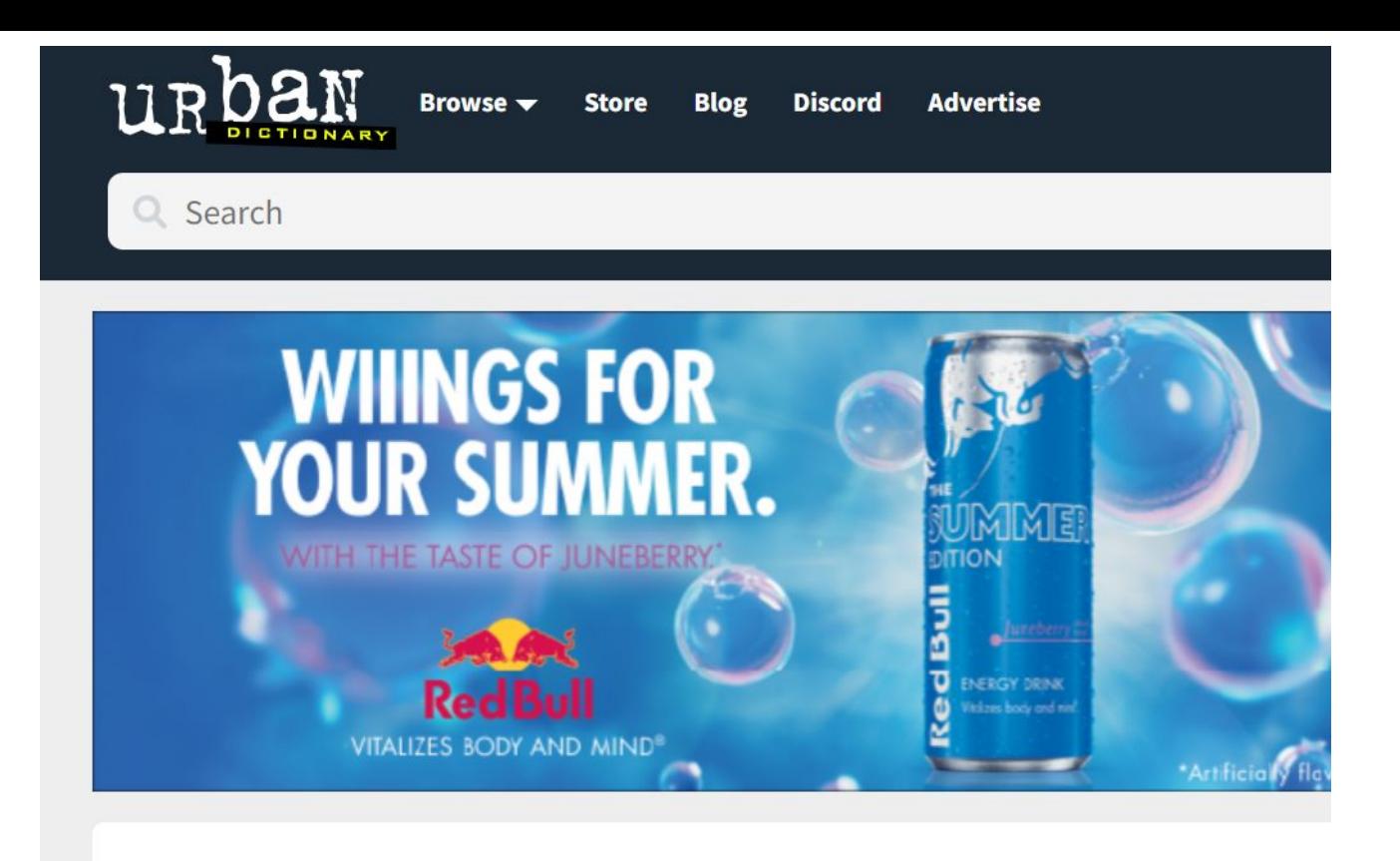

#### У  $\mathbf{f}$ smooth your dog

<sup>k</sup>A **Bristolian phrase** for **petting your dog**.

Bypasser: Ooh lavely dag, do yous mind if I smooth your dog? Dog walker: Err, OK?

by MNZT November 26, 2016

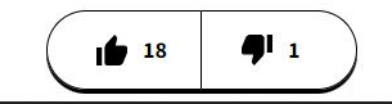

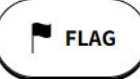

### Which GALILEO institution went live with OpenAthens first?

A. UGA B. LaGrange College C. Agnes Scott D. Georgia State

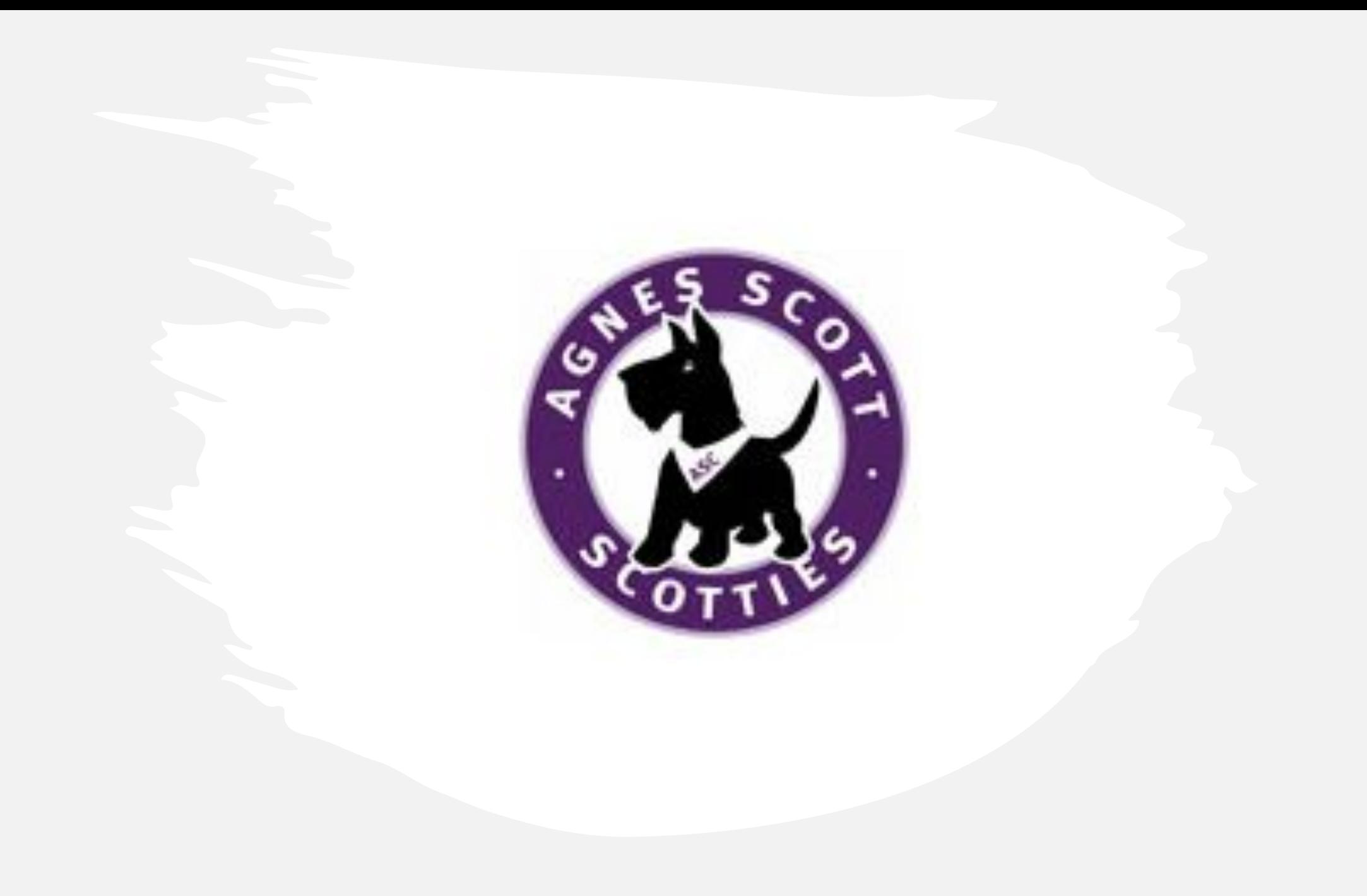

# What does SAML stand for?

- A. Smoothing a mangy lion
- B. Stopping all meanines from libraries
- C. Sleeping atop many layers
- D. Security Assertion Markup Language

# What do you do when you have an authentication issue?

- A. email Russell
- B. email Ken
- C. email Mike
- D. Submit a GALILEO Support Request

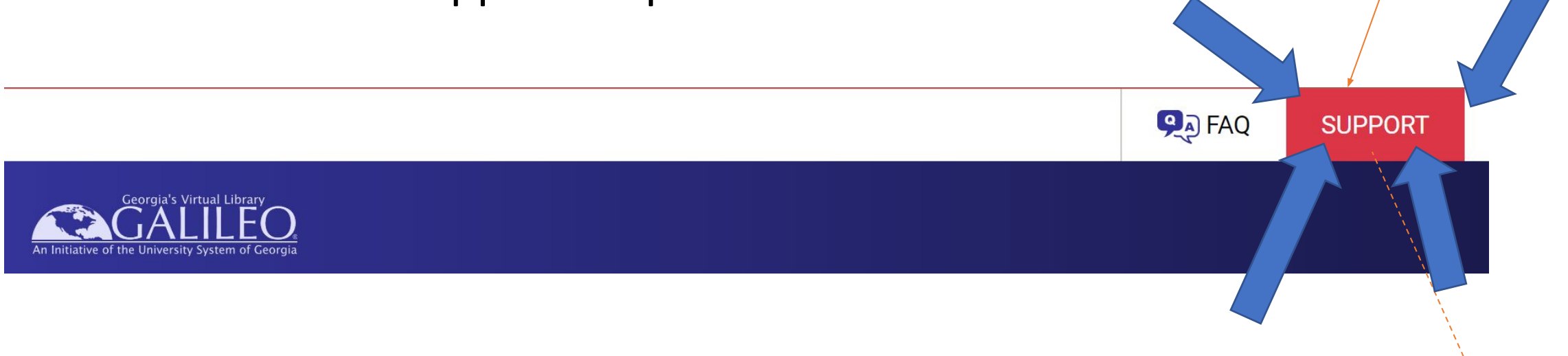

# Agenda

- •OpenAthens admin access
- Troubleshooting
- •Accounts (Personal, Access)
	- Guest Users
- Reports
- •Hands-on time

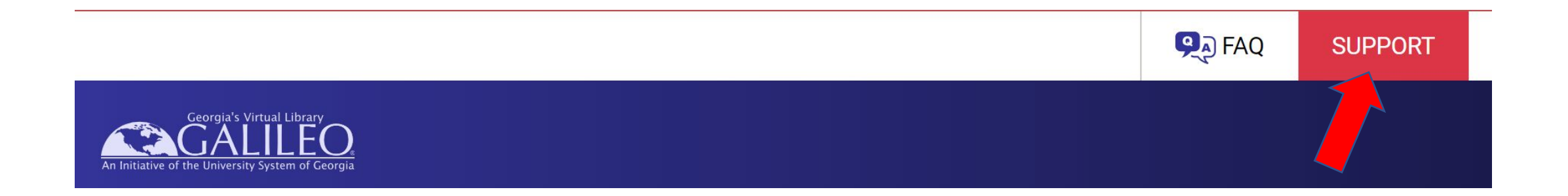

- Send a support request
- GALILEO Support will set up a personal account and admin account for you
- You will retrieve your credentials via email
- Then you can login here:
- [https://admin.openathens.net](https://admin.openathens.net/)

### What if I need access to OpenAthens admin?

# OA Admin Types

- •You can assign multiple administrators
- •There are two levels of OA Admin:
	- •Owner
	- •Administrator

# Owner

- Can access all available functions including the schema editor, release policies and domain-wide settings
- Can administer all users and all sub-organisations
- Can switch into all sub-organisations (e.g. to manage permission sets)
- Can administer other owners and administrators
- The account must sit directly under the domain organisation

### Administrator

- •Can access all functions except the schema editor, release policies and domain-wide settings
- •Can administer and switch into their own sub-organisations
- •Can be under any organisation or sub-organisation
- •Cannot administer owners

# Troubleshooting: Users can't authenticate

- •Assumption: "OpenAthens is broken"
- Reality: "Something else is broken"
- •What can I check in admin:
	- Certificates
	- Connections

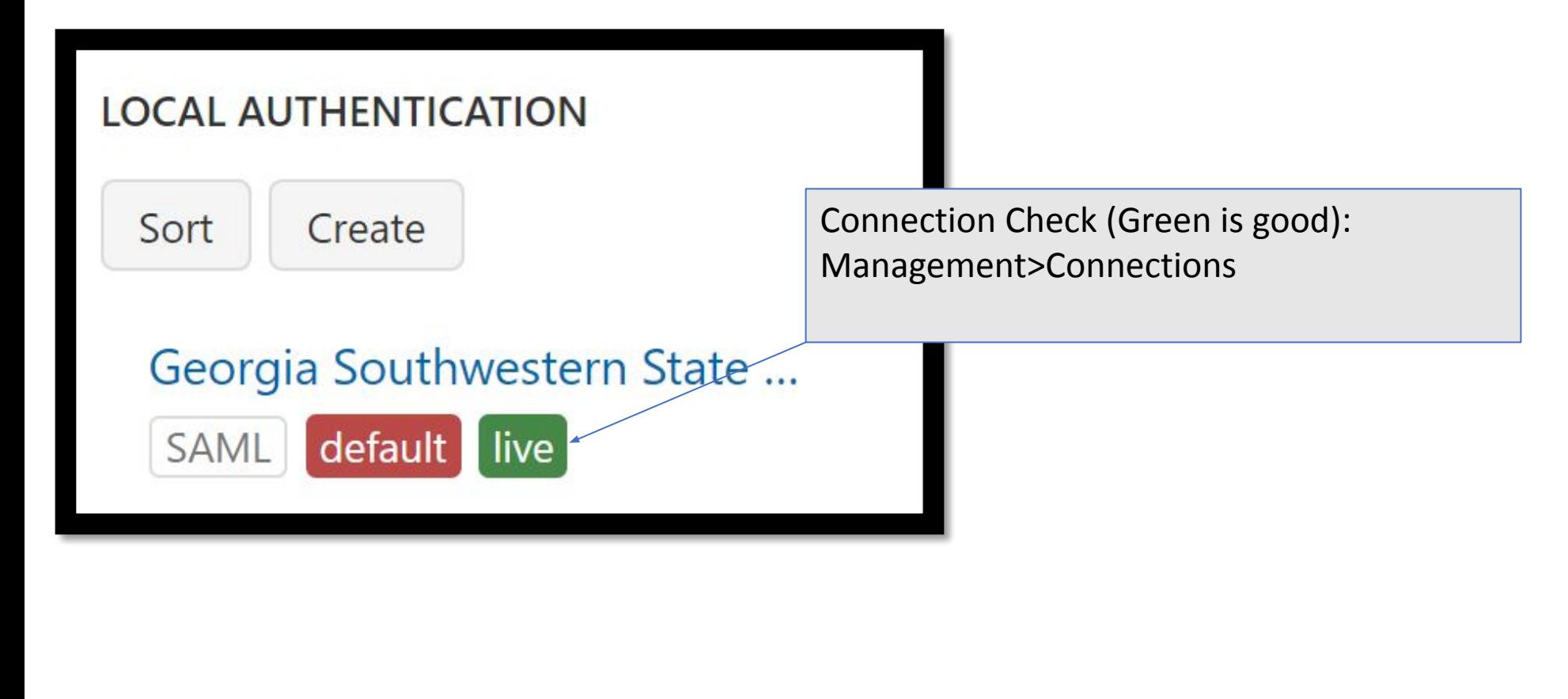

**Issuer:** CN=Microsoft Azure Federated SSO Certificate **Subject:** CN=Microsoft Azure Federated SSO Certificate Not Before: Thu May 20 09:07:01 GMT-400 2021 Not After: Mon May 20 09:07:01 GMT-400 2024

Certificate Check:

Management>Connections>Your Connection>Certificates tab

# Troubleshooting: Resource Fail!

- •Our assumption: "OpenAthens is broken"
- Reality: "The resource isn't set up/allocated"
- •What can I check in admin:
	- Resource allocations
	- If the resource isn't allocated, I can get the info I need to send to the vendor to set it up!
- *•Disclaimer: you can just let us know when you add resources and we'll set them up, but this can help to solve an issue faster if you take a look.*

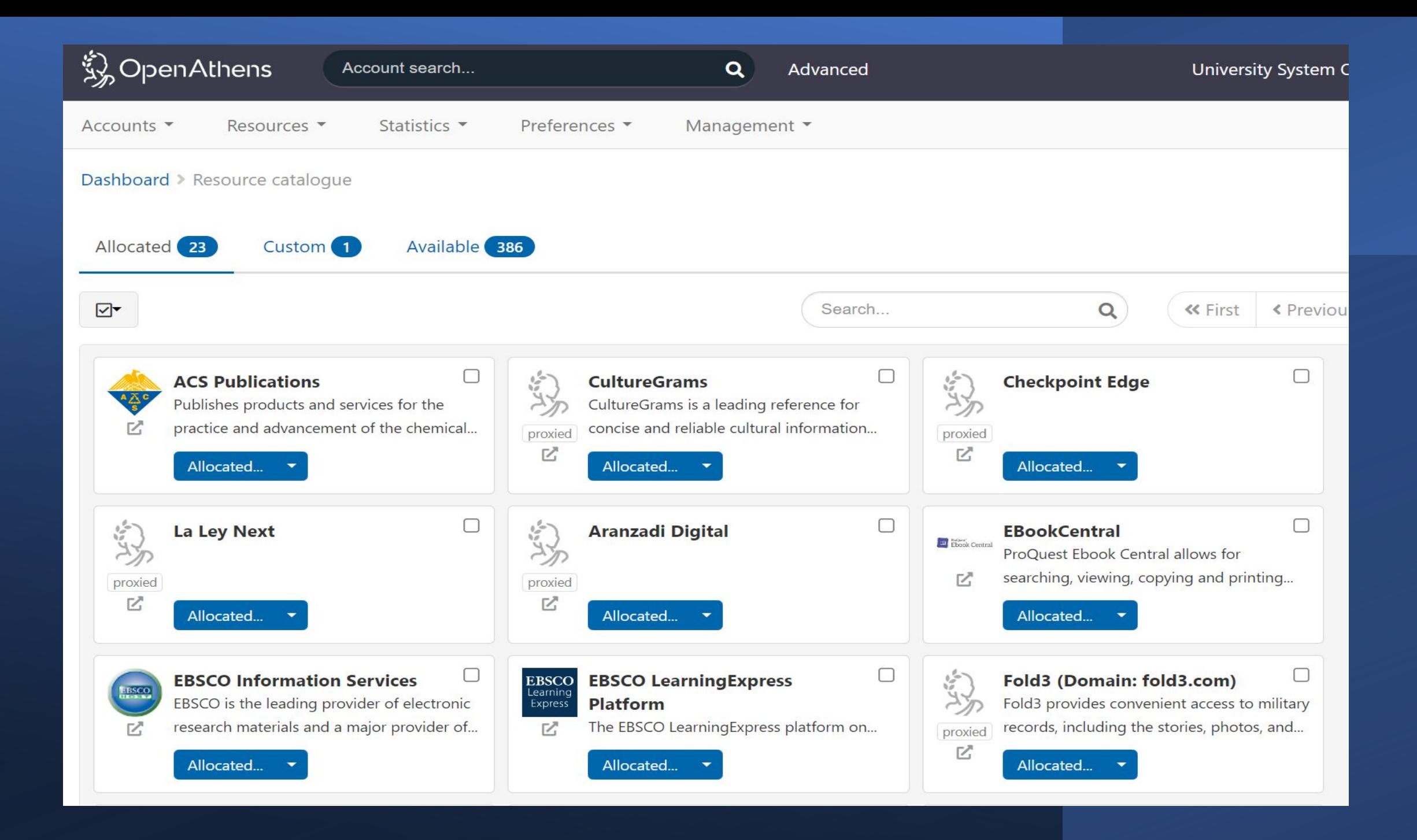

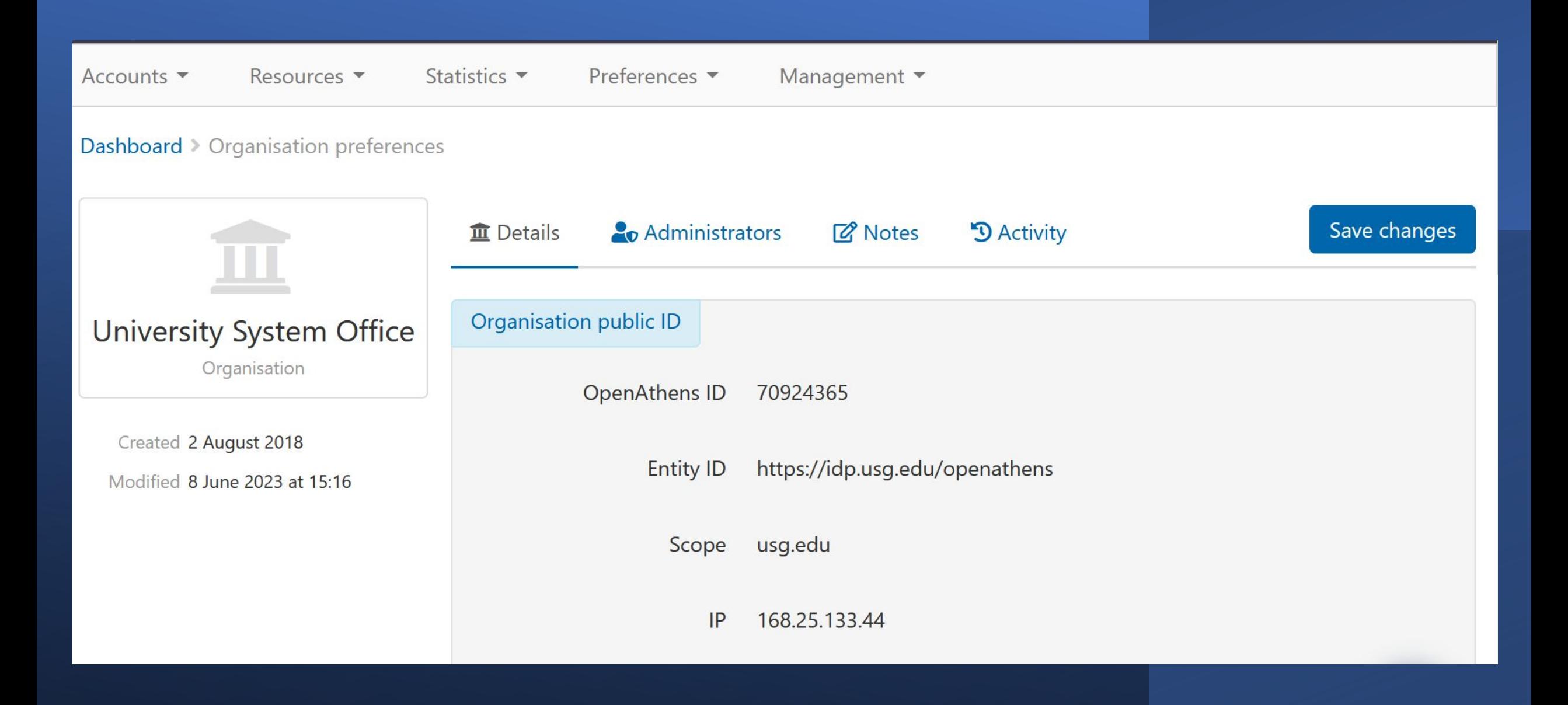

### Troubleshooting: I know the resource is added, but I don't have a link!

#### Resources>Redirector Link Generator

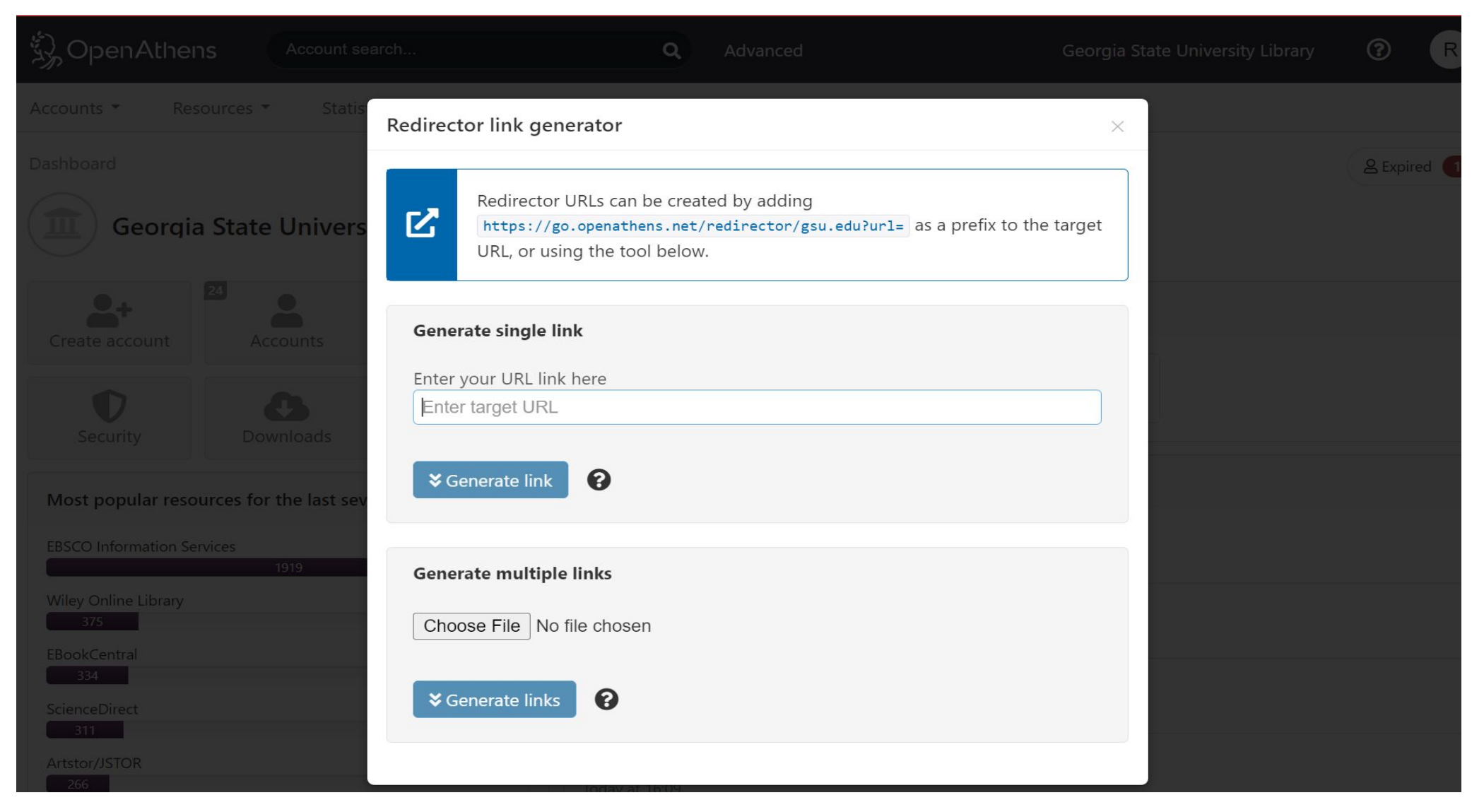

# "It's not OpenAthens"

Though it could be!

- OpenAthens Support Status:
	- <https://status.openathens.net/>
- Resource issues:

•

• <https://resource.status.openathens.net/>

# Accounts in OpenAthens Admin

Three Use Cases

### Use Case I: "This VIP should have access to library services, but isn't in our system"

- Personal Accounts: Accounts>Create>Personal Accounts
	- Permits access to electronic resources
	- Can be used off site
	- Some control over levels of access--contact GALILEO if needed

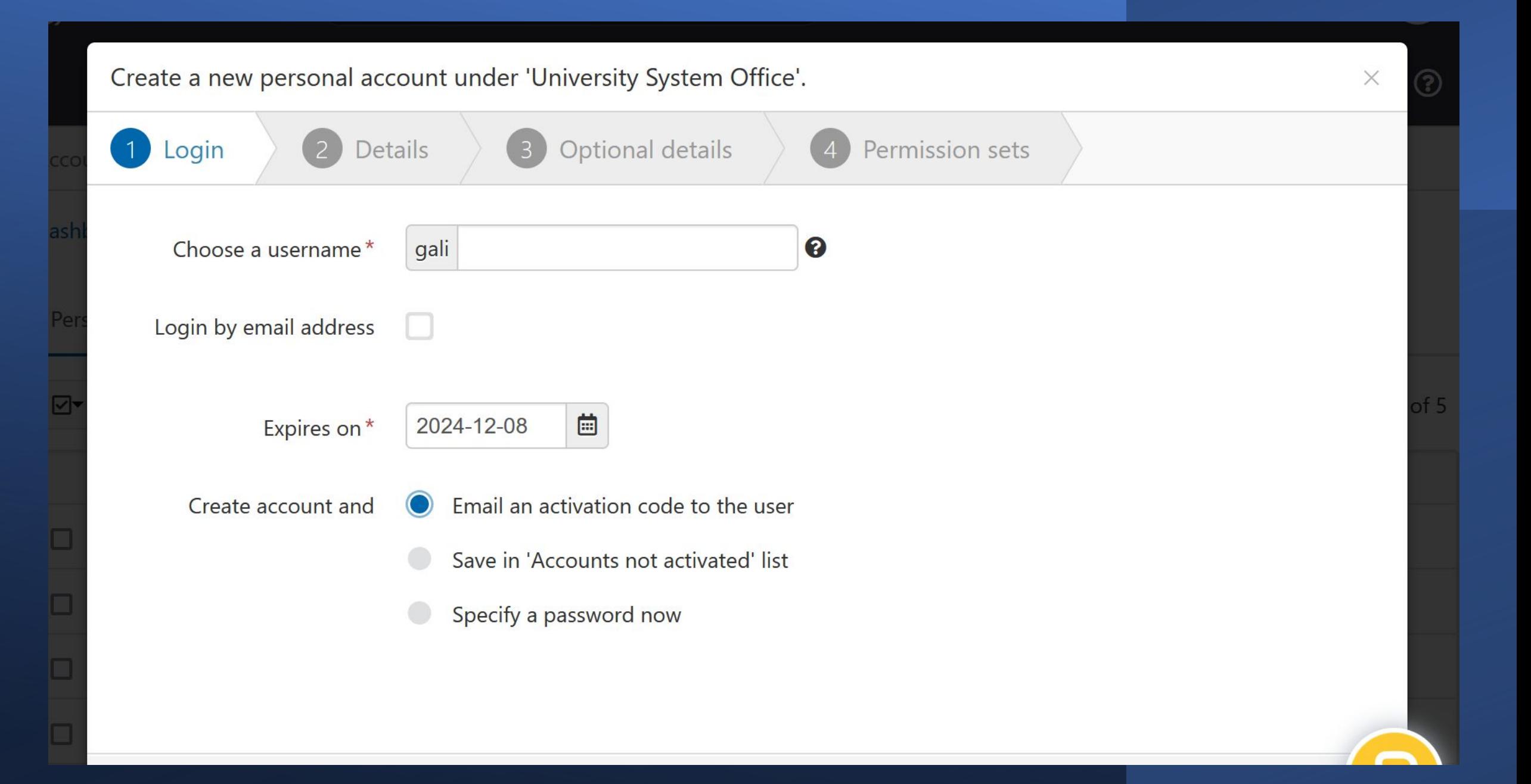

### Use Case II: "I have a bunch of important people that need full access to e-resources for one semester"

Personal Accounts--bulk upload option, use the bulk upload template

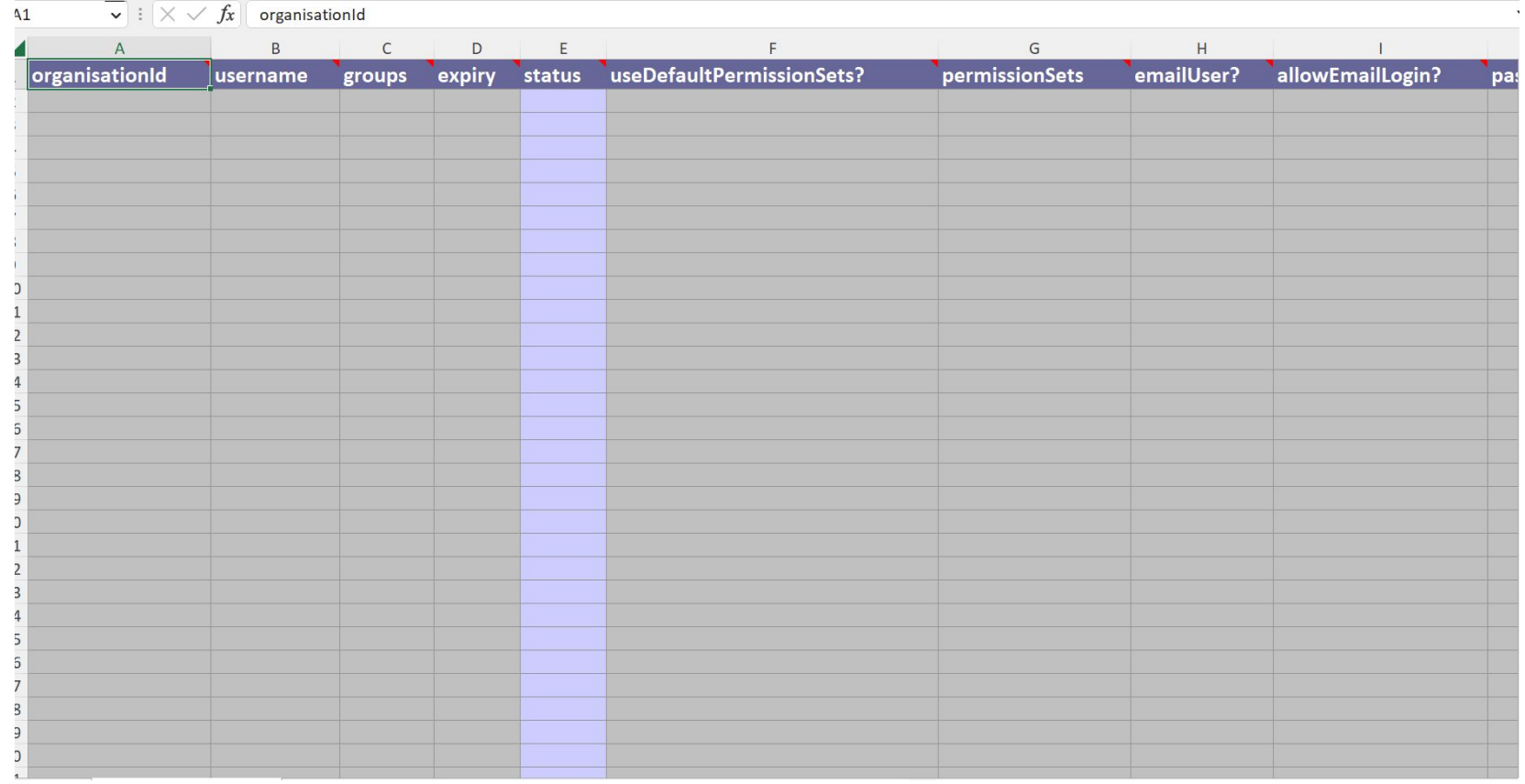

"Use Case III: Students login even when they are in the library, and I need to set up some accounts for visitors"

- •Access Accounts
	- Set up multiple accounts for multiple access points
	- You can limit the IP range within which an access account works
	- Designed to allow guests access ONLY in the library
	- Comply with "walk in" provisions of licenses

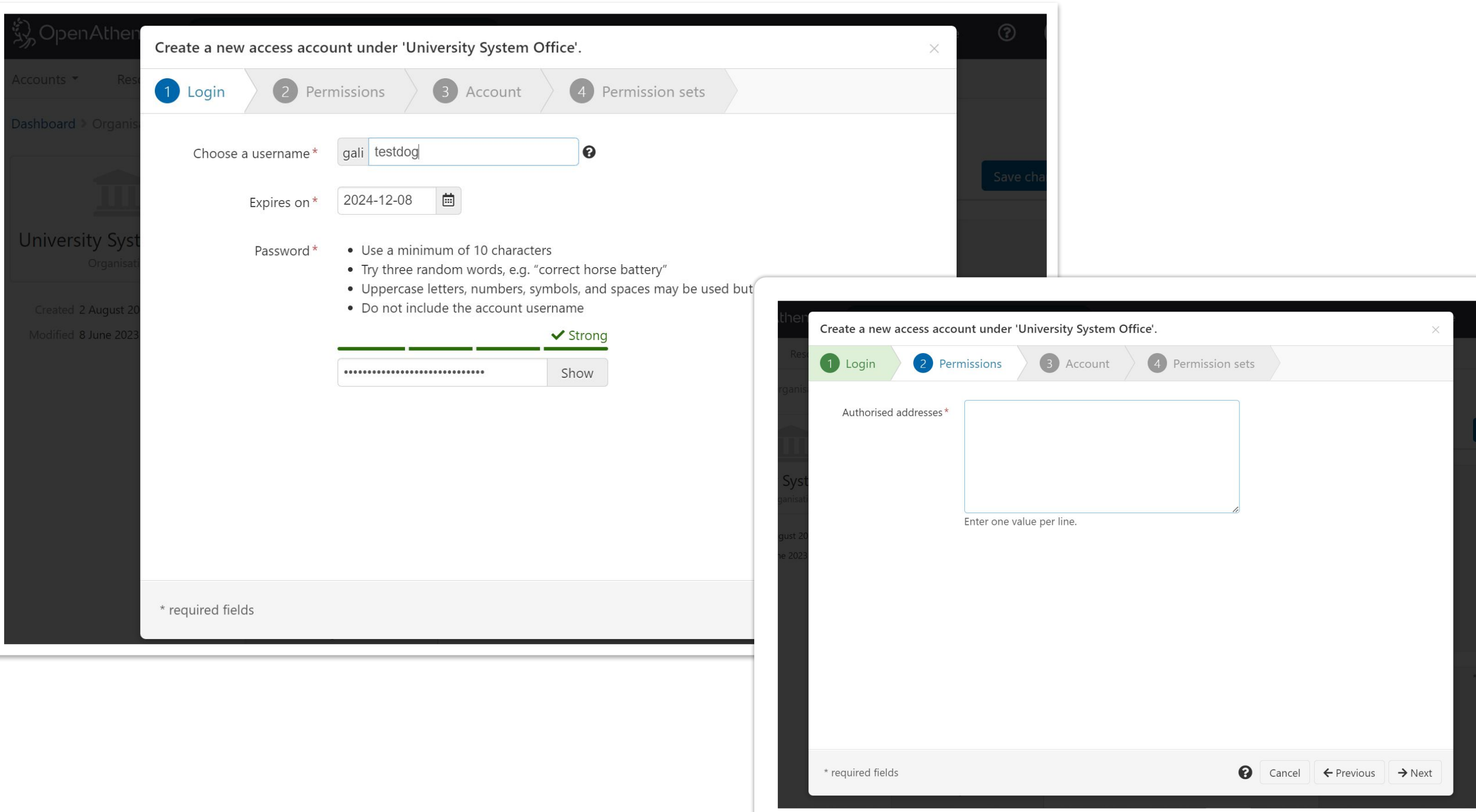

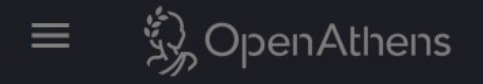

 $\bullet$ 

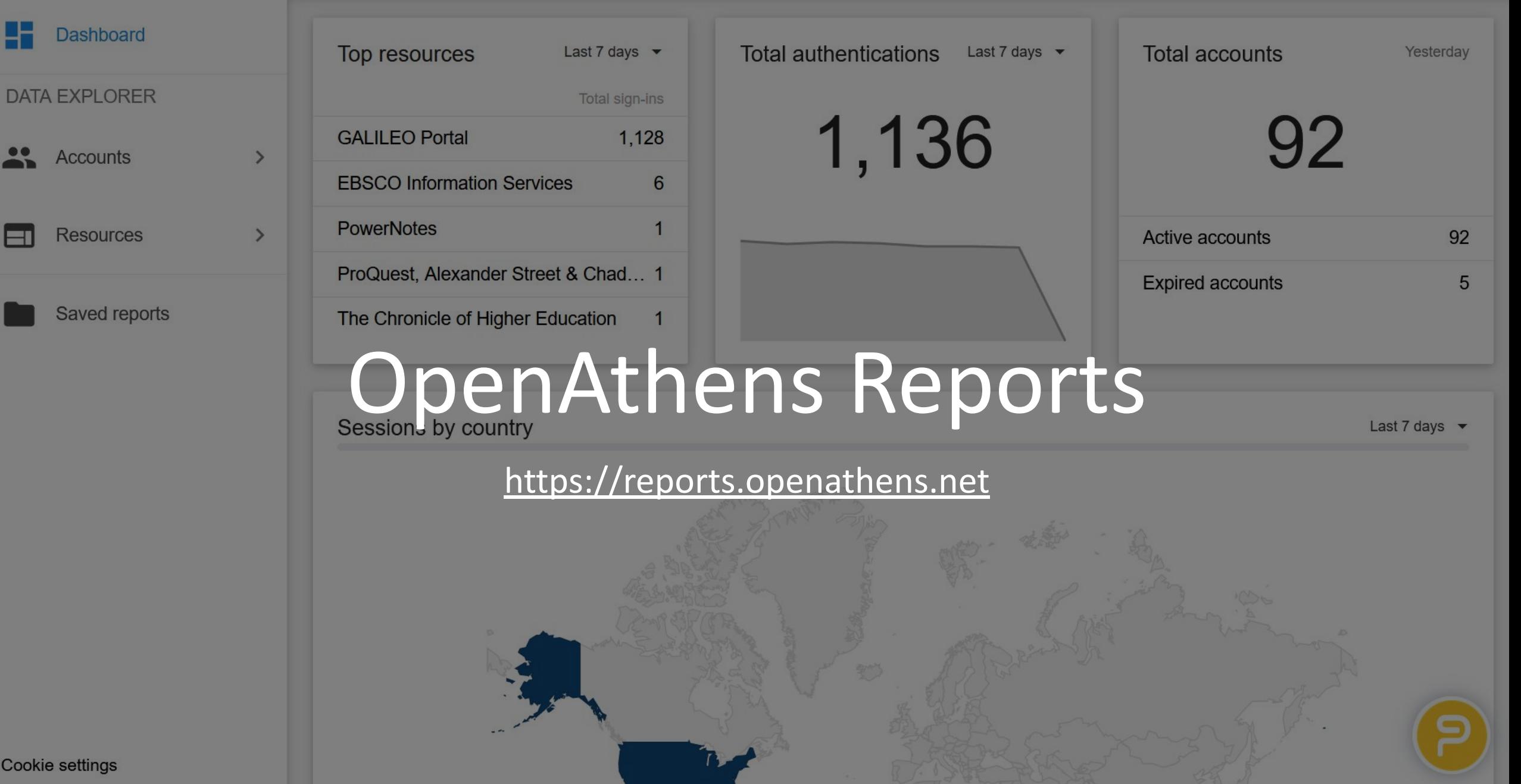

# OpenAthens Reporting: FACTS!

- If you are using IP authentication on site, that access isn't recorded in OA
- •OA records stats at the vendor platform level
	- For example: I can see logins to EBSCOHost in total, but not to individual databases like Academic Search Complete
- •OpenAthens reporting is more powerful with the addition of attributes

### Access Reporting: OA Admin

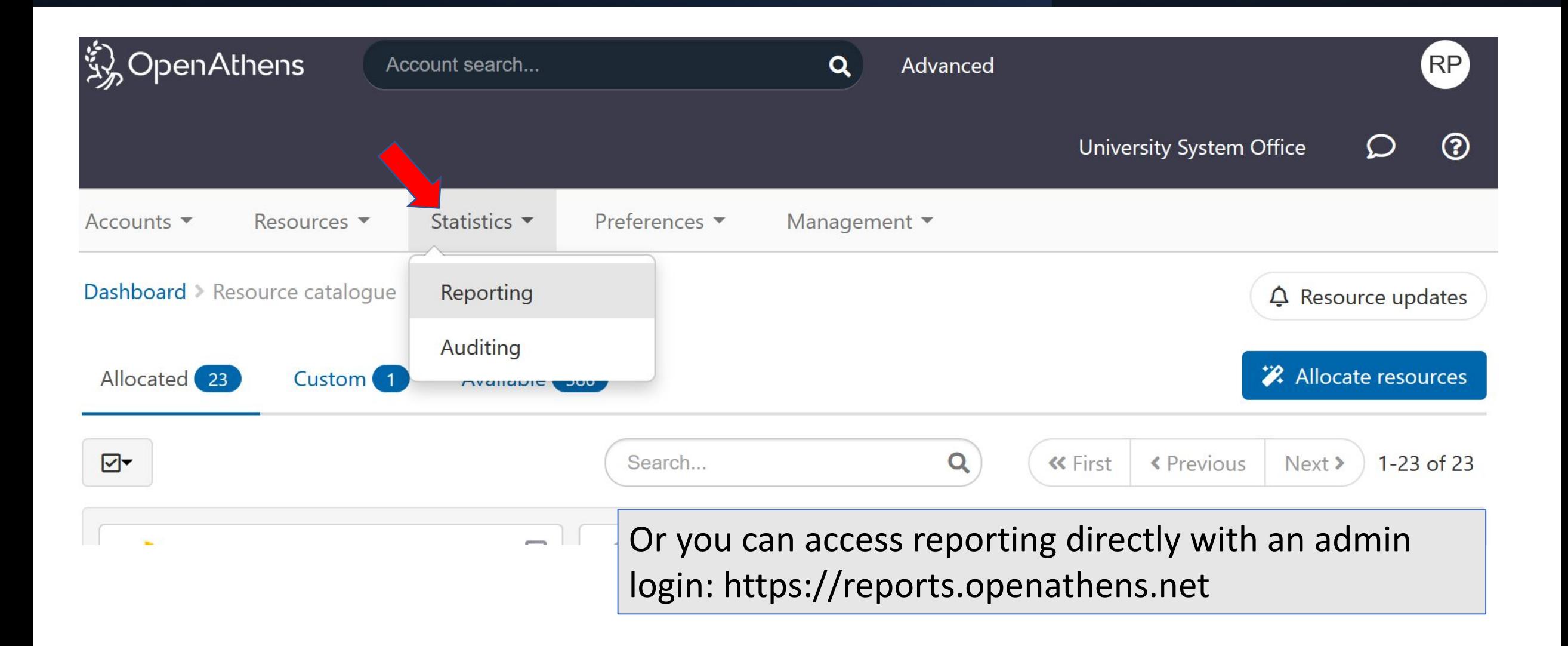

### Dashboard: At a Glance/What's Happening Lately?

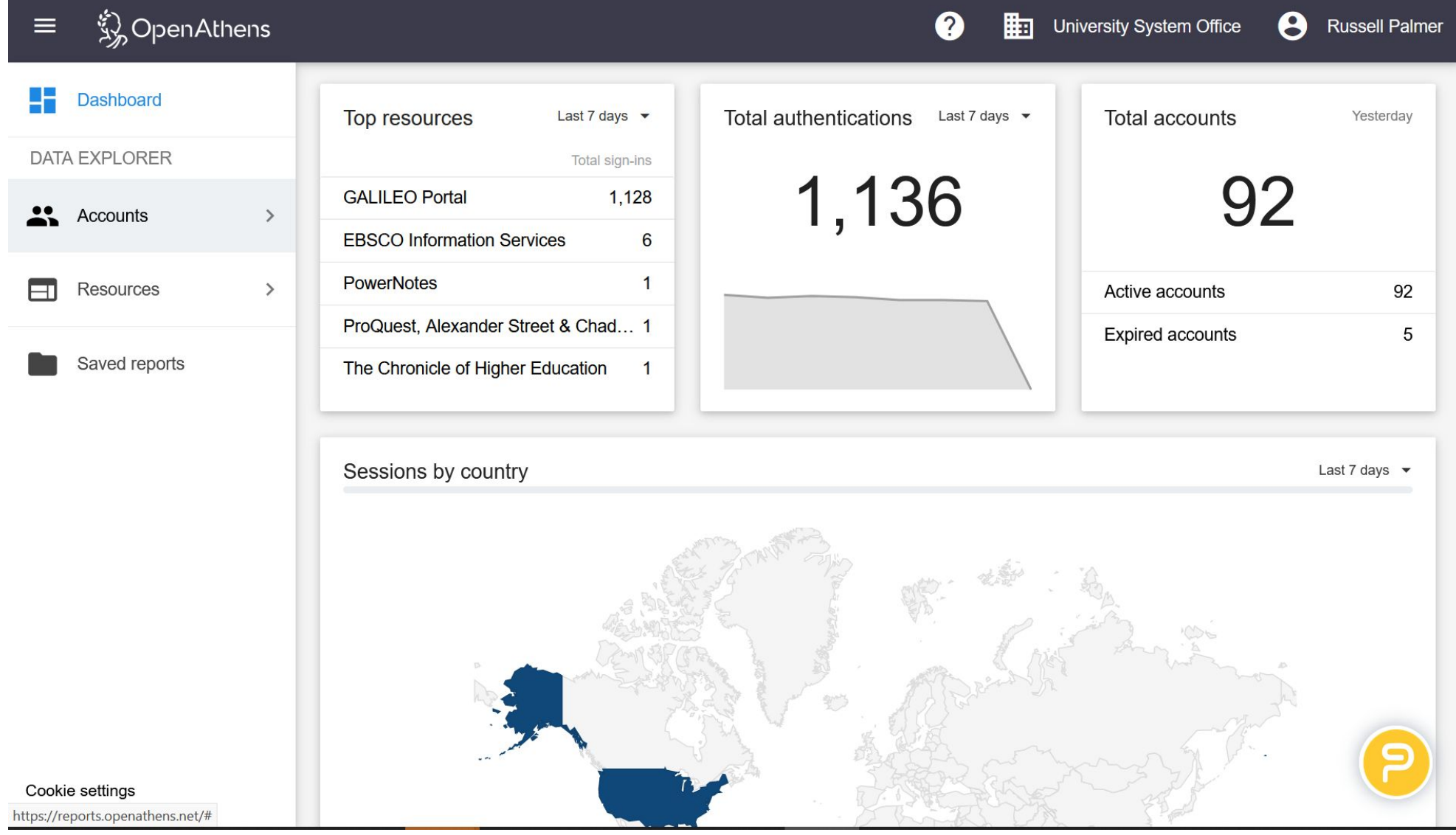

#### Resources View-Usage: How Often Users are Authenticating

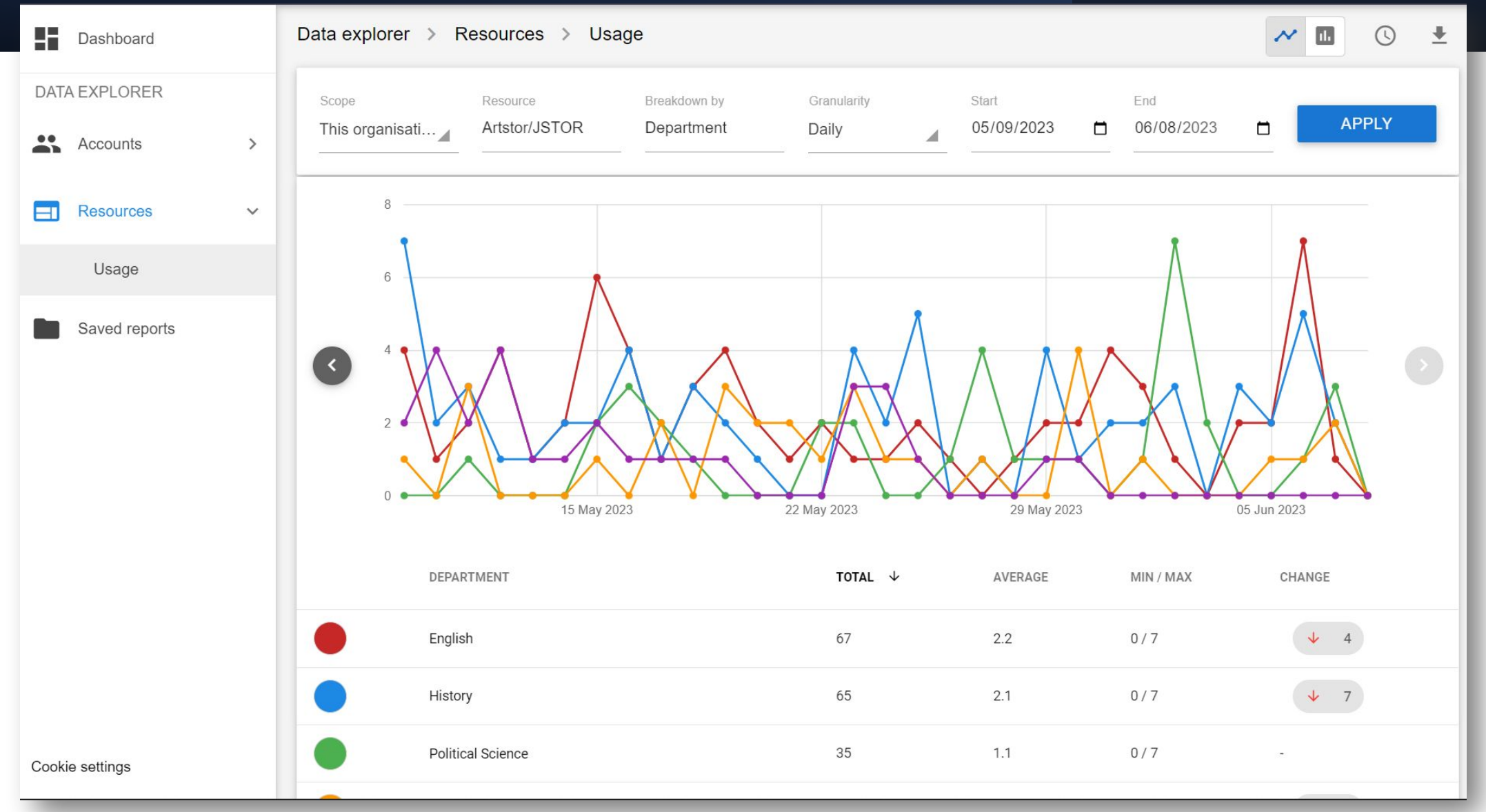

# Share Reports Easily

- •Download
- email
- Schedule

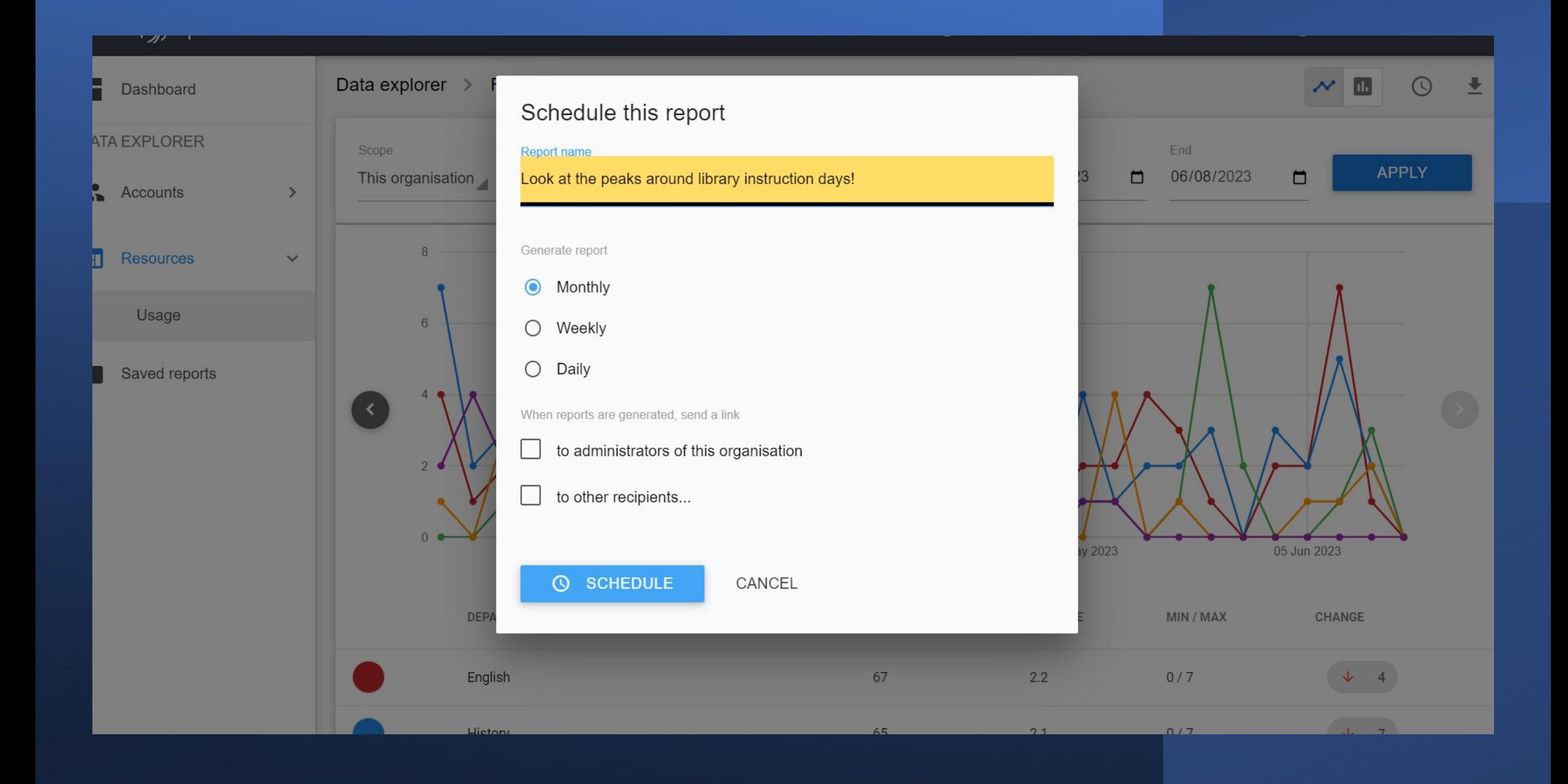

### Resources

- •[OpenAthens Documentation](https://docs.openathens.net/)
- •[Accounts Documentation](https://docs.openathens.net/libraries/accounts-menu)
- •[OpenAthens Reporting](https://docs.openathens.net/libraries/data-explorer)
- [Resources/Allocation](https://docs.openathens.net/libraries/resources-menu)

# Upcoming OpenAthens Admin Training!

Date/Time: Tuesday, July 11: 11:00 AM – Noon Register [here](https://ebsco-training.zoom.us/meeting/register/tZItcu6ppjosHdLruiLdSxK61OIavzAiB37t#/registration)

Recordings will be posted soon:

<https://libguides.galileo.usg.edu/training>

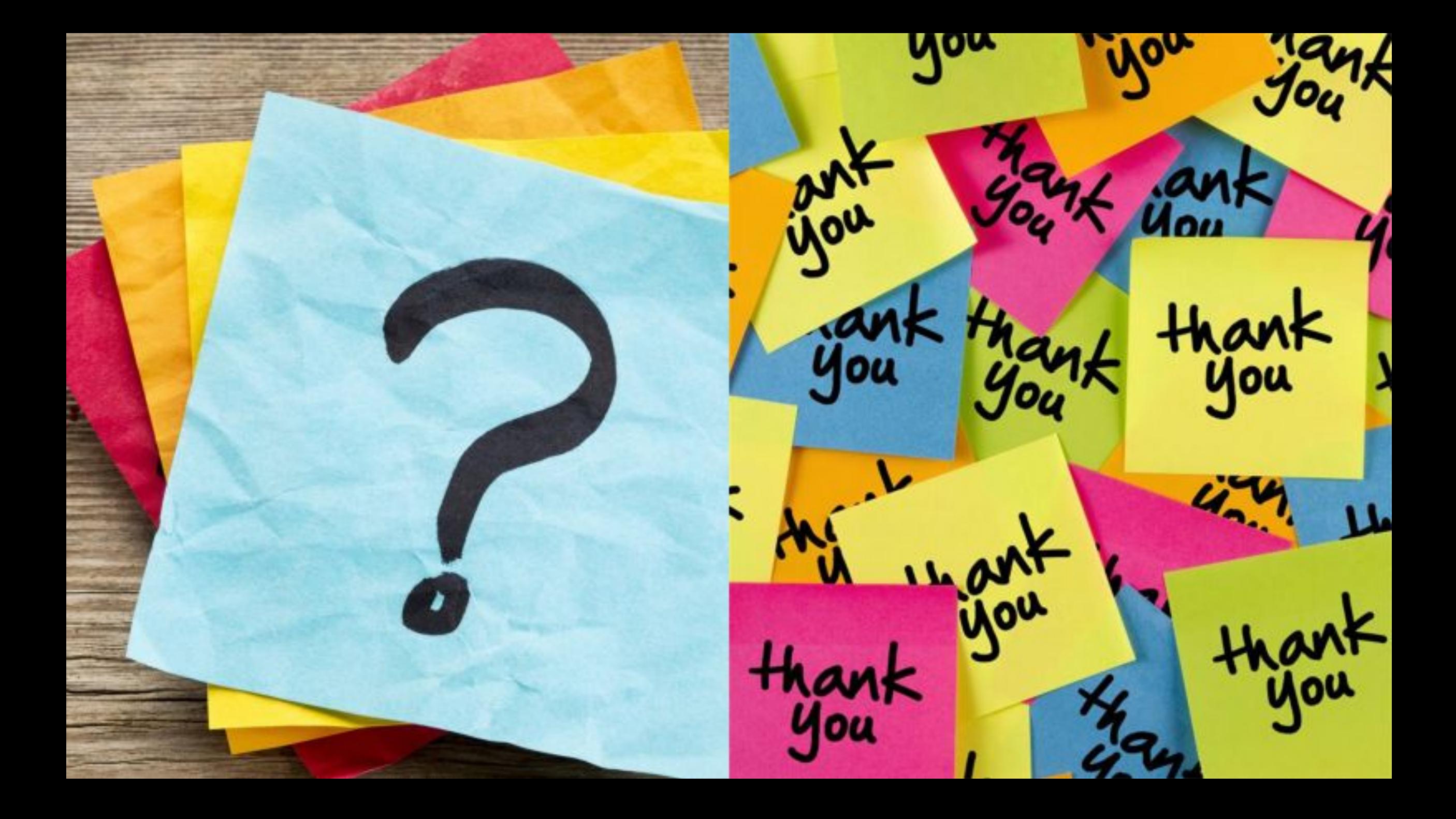